# **MVC Pattern**

514770-1
Fall 2023
12/5/2023
Kyoung Shin Park
Computer Engineering
Dankook University

#### MVC(Model-View-Controller) Pattern

- The Model-View-Controller (MVC) design pattern assigns objects in an application one of three roles: model, view, or controller.
- Separate business logic (Controller) and data representation (Model), and presentation part (View)
- Eliminate Model and View dependencies
  - Model can change regardless of View
  - View can also change regardless of model
- MVC is originally originated from the Smalltalk language, but is currently widely used in GUI applications and in web frameworks.
- MVC pattern is one of the most-used patterns from J2EE design pattern category.

#### **MVC Pattern**

|          | Description                                              |
|----------|----------------------------------------------------------|
| Pattern  | MVC (Model-View-Controller)                              |
| Problem  | Data and view code are mixed                             |
| Solution | Separate data and view and add a controller to link them |
| Result   | Loose coupling, Reusability                              |

# Design

| Role       | Design                                                                                                    |
|------------|----------------------------------------------------------------------------------------------------|
| Model      | Model is the part or logic that manages the application's data (there is only one model in the view)         |
| View       | View manages the part displayed on the screen that the user sees (there can be multiple views for the model) |
| Controller | Controller handles user input and supports interaction between Model and View (there may be more than one)   |

#### **MVC Pattern**

#### Passive Model

- Only the controller manipulates the model.
- The controller modifies the model as the user types or makes input.
- After the model has been modified, the controller asks to update the view.
- The view receives the modified model data (after request) and updates it in the screen.

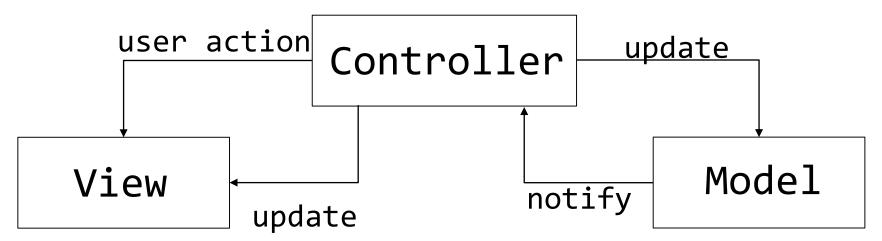

#### **MVC Pattern**

#### Active Model

- Controllers aren't the only way to modify the model.
- The model can request to update the view.
- The model provides the subject interface and registers as an observer in the view.
- The view receives data from model (after request) and updates it in the screen.

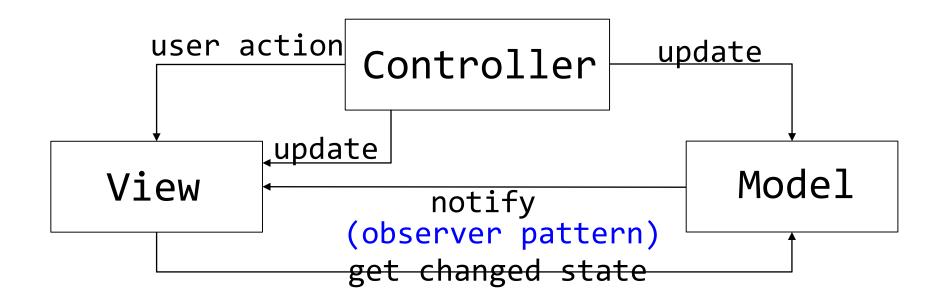

## **MVC Pattern History**

#### Microsoft MFC

- Use the Document/View structure
- Document represents Model, Controller is processed by Windows messaging system.

#### Java Swing

- Use Model/Delegate structure
- Delegate can be though of as Controller + View.
- Java Swing components consist of Model and Delegate.
  - Each component provides a default model and delegate providing the basic functions
  - Model or delegate can be changed using setModel() and setUI() methods.

#### **MVC Pattern (MFC)**

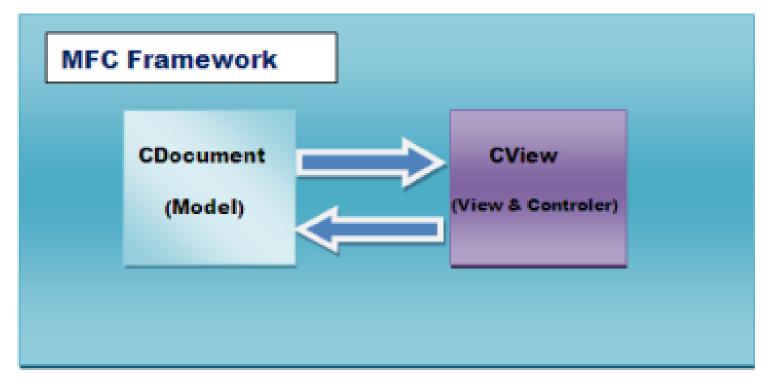

Document(Model) View(View & Controller)

# **MVC Pattern (Swing)**

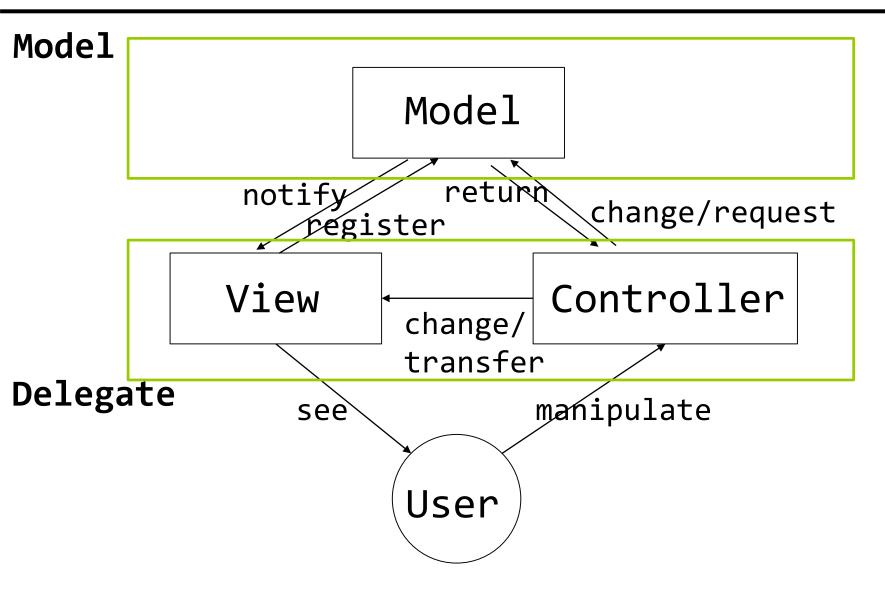

#### **MVC Pattern (Web)**

- Quotes from https://opentutorials.org/course/697/3828
  - 1. User accesses the website. (use)
  - The Controller calls the Model to service the web page requested by the user. (manipulate)
  - 3. The Model controls a data source such as a database or file and then returns the results.
  - 4. The Controller reflects the results returned by the Model to the View. (update)
  - 5. The View reflecting the data is shown to the user. (see)

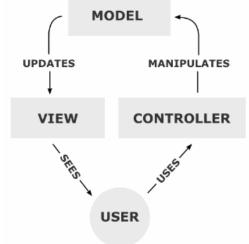

# **MVC Pattern (Model1)**

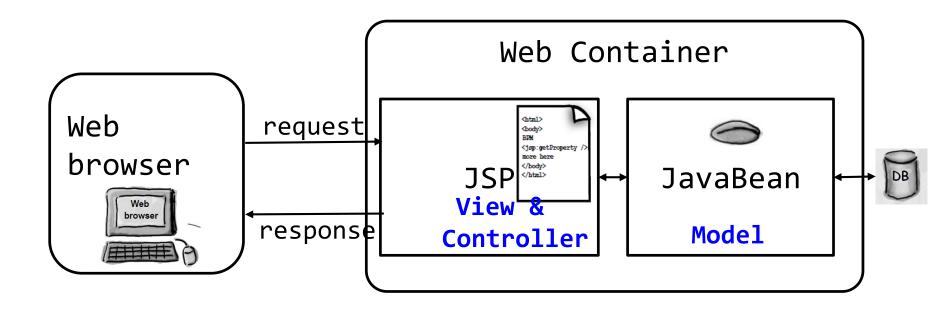

#### **MVC Pattern (Model2)**

Model2 is an adaptation of MVC to the Web

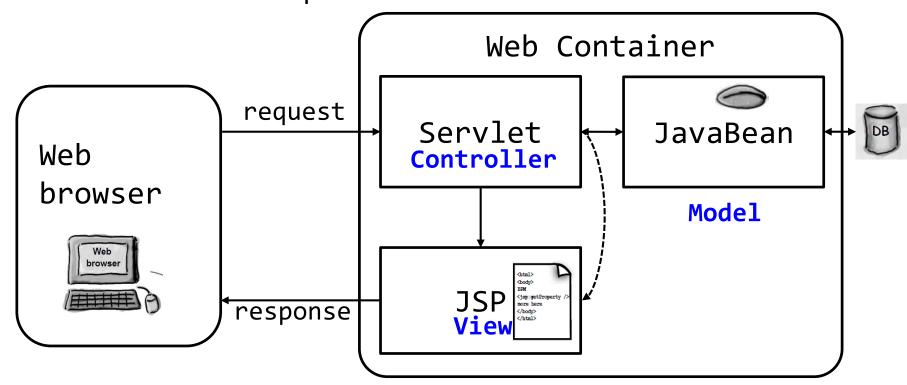

#### **MVC Pattern (HFDP Ch12)**

- User interact with the View
- The Controller asks the Model to change its state.
- 3. The Controller may also ask the View to change.
- 4. The Model notifies the View when its state has changed.
- The View asks the Model for state.

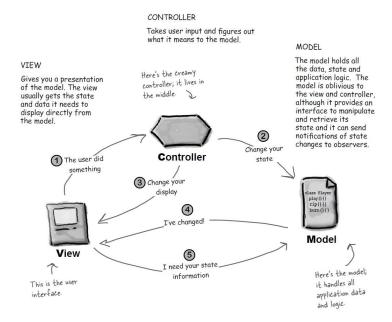

#### **MVC Pattern (HFDP Ch12)**

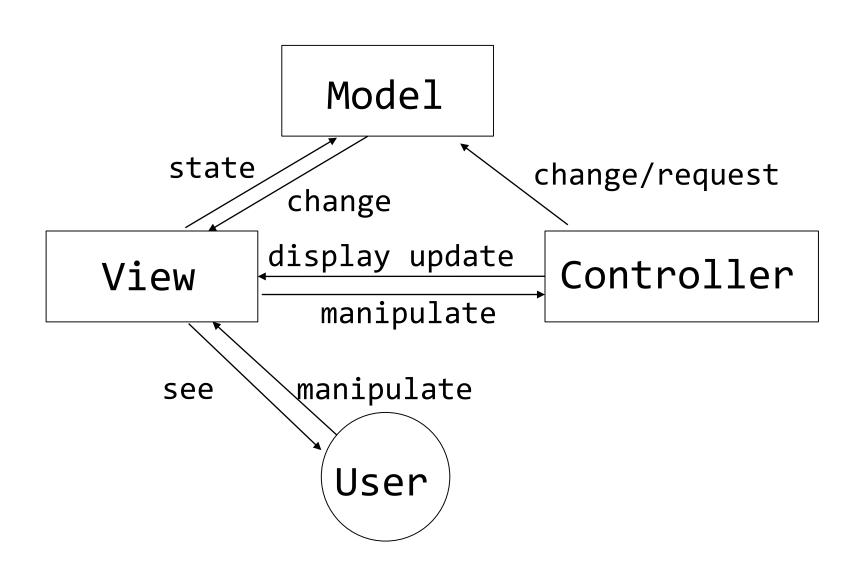

#### **MVC Pattern (Model2 - HFDP Ch12)**

#### Strategy

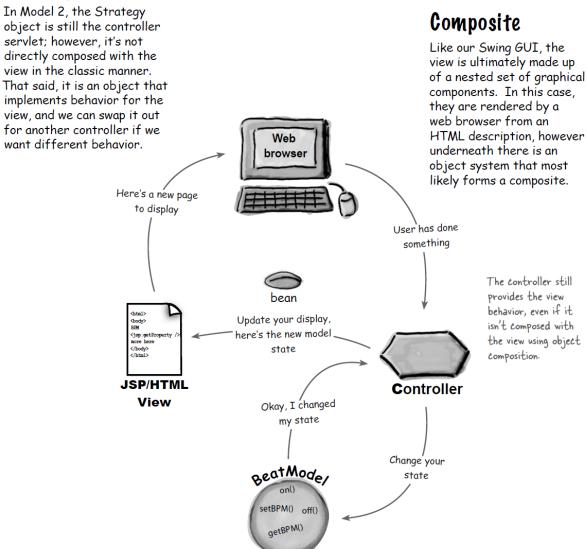

https://www.tutorialspoint.com/design\_pattern/mvc\_pattern.htm

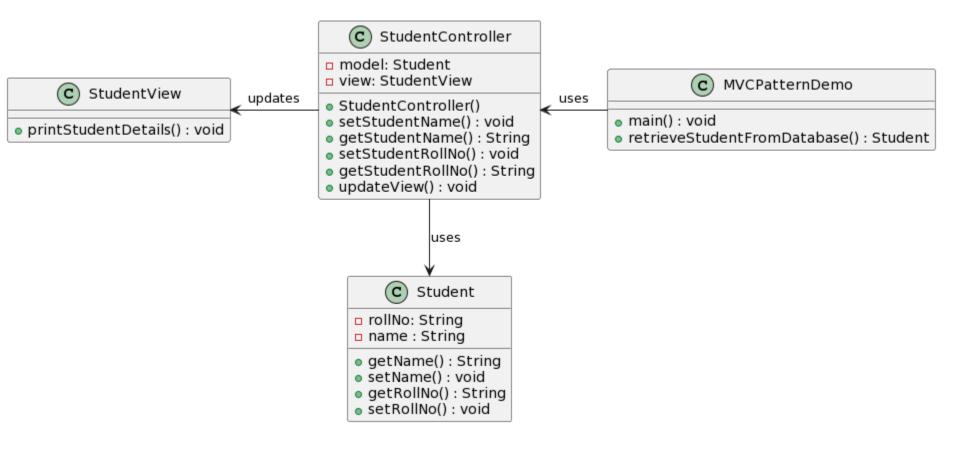

```
public class Student {
   private String rollNo;
   private String name;
   public String getRollNo() {
      return rollNo;
   public void setRollNo(String rollNo) {
      this.rollNo = rollNo;
   public String getName() {
      return name;
   public void setName(String name) {
      this.name = name;
```

```
public class StudentView {
   public void printStudentDetails(String studentName,
   String studentRollNo){
      System.out.println("Student: ");
      System.out.println("Name: " + studentName);
      System.out.println("Roll No: " + studentRollNo);
   }
}
```

```
public class StudentController {
  private Student model;
 private StudentView view;
  public StudentController(Student model,
                           StudentView view) {
   this.model = model;
    this.view = view;
 public void setStudentName(String name) {
    model.setName(name);
 public String getStudentName() {
    return model.getName();
```

```
public void setStudentRollNo(String rollNo) {
   model.setRollNo(rollNo);
 public String getStudentRollNo() {
    return model.getRollNo();
 public void updateView() {
   view.printStudentDetails(model.getName(),
                             model.getRollNo());
```

```
public class MVCPatternDemo {
 public static void main(String[] args) {
    // fetch student record based on his roll no
    // from the database
   Student model = retriveStudentFromDatabase();
    // Create a view : to write student details on
    // console
    StudentView view = new StudentView();
    StudentController controller
              = new StudentController(model, view);
    controller.updateView();
    //update model data
    controller.setStudentName("John");
    controller.updateView();
```

```
private static Student retriveStudentFromDatabase() {
    Student student = new Student();
    student.setName("Robert");
    student.setRollNo("10");
    return student;
    }
}
```

# **MVC Pattern Advantage and Disadvantage**

#### Advantage

- Object-oriented structure that minimizes information sharing between classes
  - Model and View don't have to know each other well.
- Multiple Views can be supported in the same model

#### Disadvantage

- May be inefficient
  - When the View is notified that it should be updated, the View receives information from the Model and updates it.
  - □ It is more efficient for the Model to directly communicate what the View needs, but it is not object-oriented.
  - The role of the Controller can be too large.